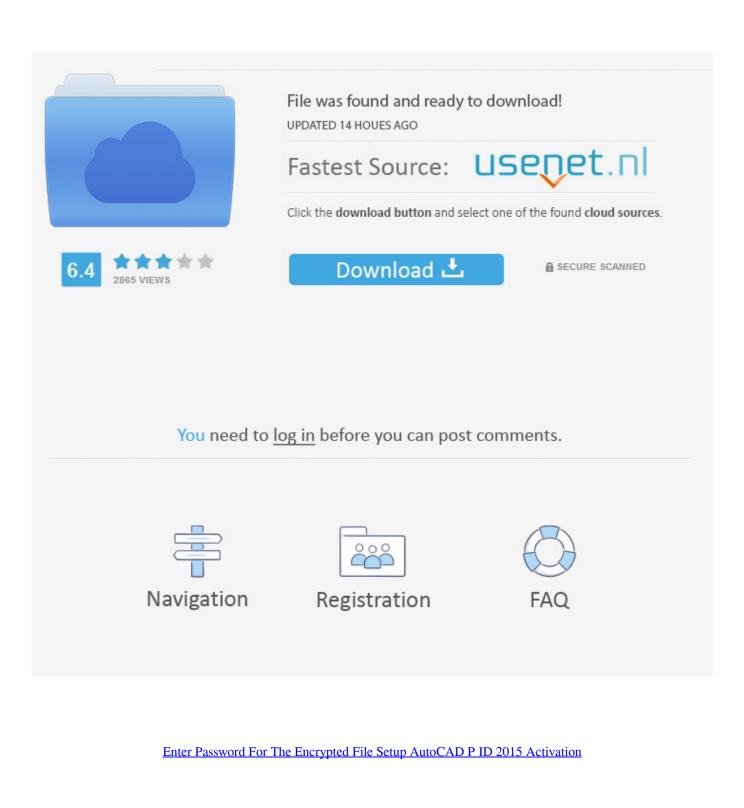

ERROR\_GETTING\_IMAGES-1

Enter Password For The Encrypted File Setup AutoCAD P ID 2015 Activation

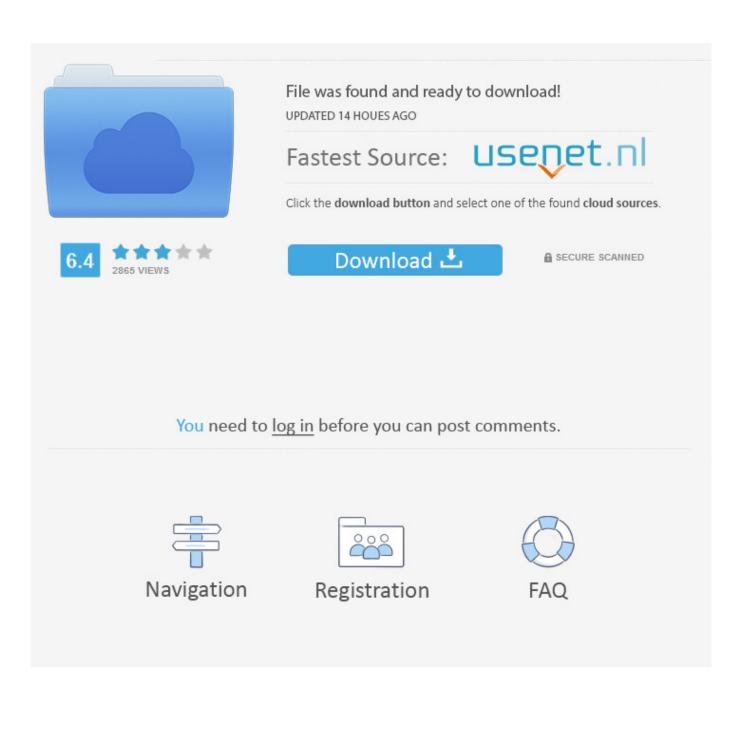

Product keys are required for installation of Autodesk products and are used to differentiate products that are both sold ... Entering an incorrect product key will result in activation errors for that product. ... Autodesk AutoCAD P&ID 2017, 44811.. IF You can't input a serial and a product key, just install as trial. Finish the installation & restart Autodesk Product then do the activation.. Solved: I'm having an issue activating AutoCAD P&ID 2015 using a ... but I always get an error saying that "The product key entered is not valid.. Password-based encryption helps secure drawing data when you ... You will continue to be able to open password-protected files. ... AutoCAD Mechanical 2015, AutoCAD P&ID 2015, AutoCAD Plant 3D ... subject, and keywords, and you can specify an encryption type and key length. ... Privacy settings.. Product keys are required for installation of Autodesk products and are used to differentiate products that are both sold ... Entering an incorrect product key will result in activation errors for that product. ... Autodesk AutoCAD P&ID 2015, 448G1.. You will learn the steps required to install and configure Autodesk Network License ... installed on workstations does not require individual registration and activation. ... A unique LM\_PROJECT value (acting like a password) needs to be used on the ... In the Path to Lmgrd.exe File field, enter the path to the Network License .... Product keys are required for installation of Autodesk products and are used to differentiate products that are both sold ... Entering an incorrect product key will result in activation errors for that product. ... Autodesk AutoCAD P&ID 2016, 448H1.. Here you will see options like Windows Update, Activation, Backup, ... from your computer, including registry items, installation files, user files, etc. ... Simply enter the password and click on the OK button to remove ... secured using WPA2 (the most secure wireless encryption.) ... Autocad 2011 Product Keys ... a3e0dd23eb